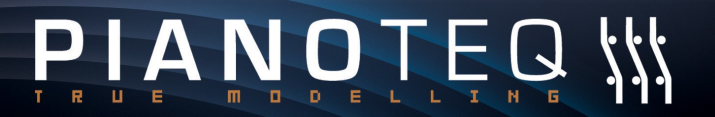

Fourth Generation Piano Instrument

**MODARTT** Communiqué de presse Le 15 mai 2009

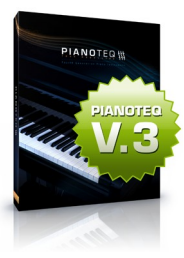

S. Contractor

## **MODARTT présente 2 vibraphones virtuels**

*Après la récente sortie de PIANOTEQ 3 et de son add-on de Pianos Electriques, MODARTT est fière de présenter l'add-on "Vibes" qui comprend deux magnifiques vibraphones virtuels.*

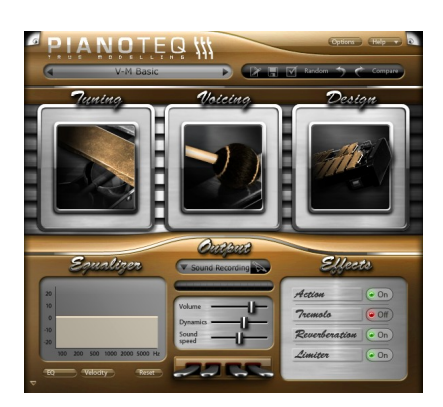

Grâce à une extension de son modèle, PIANOTEQ peut maintenant reproduire la sonorité merveilleuse du vibraphone. Deux vibraphones virtuels, *V-M* et *V-B*, sont intégrés pour évaluation dans la dernière mise à jour de PIANOTEQ 3 téléchargeable sur notre site.

Le *V-M* est une copie virtuelle d'un vibraphone Musser appartenant au célèbre vibraphoniste Dany Doriz. Le *V-B* est une copie virtuelle d'un vibraphone Bergerault appartenant au studio Condorcet à Toulouse.

La modélisation physique a permis d'étendre la tessiture du vibraphone de 3 à 5 octaves. Chaque instrument est fourni avec plusieurs variantes, et en utilisant les différents paramètres de l'interface, comme par exemple la dureté des baguettes ou le tremolo, l'utilisateur peut les adapter à son propre goût.

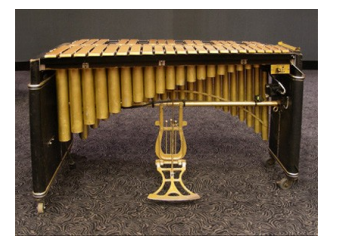

*Vibraphone V-M Vibraphone V-B*

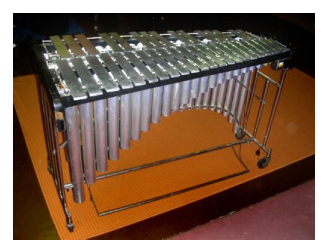

## **Achat et téléchargement**

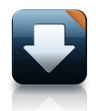

L'add-on Vibes peut être acheté pour 49 € par les clients de Pianoteq. On peut écouter des démonstrations audio et télécharger une version d'essai gratuite de Pianoteq sur [www.pianoteq.com.](http://www.pianoteq.com/)

MODARTT S.A.S. 10 Avenue de l'Europe, 31520 Ramonville Saint Agne, France Email : sales@pianoteq.com | Internet : [www.pianoteq.com](http://www.pianoteq.com/)